## **CPET 581 Smart Grid & Energy Management Homework 2**

## **Assigned Date: September 6, 2013**

## **Hand‐in requirement and Due Date:**

- Copy all questions, and use Excel or Minitab 16 (available from IPFW Book store), and Microsoft Word to prepare your homework 2.
- Submit your hw2.docs file and Excel Spreadsheet file or Minitab 16 programs as attachments to Prof. Lin lin@ipfw.edu, September 13, Friday, before 5:00 PM
- 1. Define the following terms: kW, kWh, generation capacity, net generation, green house emission.
- 2. A large university campus had a peak demand of 38 MW and purchased 12 million kWh of electrical energy in a month. The electric utility bills the university at the rate of \$8.50 per kW of peak demand during the month, plus 2.8cent per kWh. Calculate the total campus electric bill for the month. {Hint: Bill = (Demand x Rate of demand )+ (Energy used \* Rate)}
- 3. Create PI charts using Excel Spreadsheet to show the following table that recreated from "The Future of Electricity Generation", Electric Power Supply Association (ESA), http://www.epsa.org/documents/industry/EPSA\_Power\_On\_brochure\_FINAL.pdf

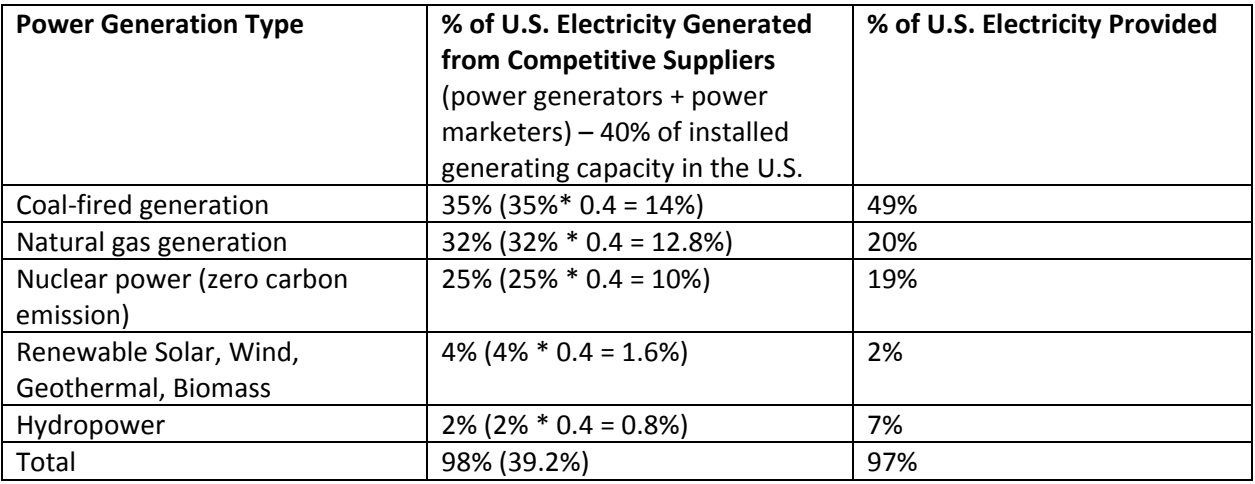

The Recreated % U.S. Electricity Generated from Competitive Suppliers Based on the Report listed above.

- 4. View the Video "The Big Picture of IM&, Part 2: Electricity's Journey on How does I&M generate and deliver the power to your home or business" 2012/6/12, http://wn.com/i&m\_power\_system; then use your own words to describe how the I&M generate and deliver the power.
- 5. Go to I&M Electric Power web site, then prepare (A) a table to show I&M's Customer populations, Transmission & distribution lines, Generation (coal‐fired, nuclear, hydro etc.), largest customers, and whole sale customers. (B) From the facts sheet, prepare a Excel spreadsheet that show a PI chart of their generation capacity from all Coal‐fired, nuclear, wind, hydro etc.

(C) Prepare another PI chart to show the power consumed by Residential, largest Customers, Whole Sale customers, etc.

6. Repeat Question 6‐81 discussed in Lecture 4, obtain additional net electricity consumption data of the U.S. from 1980-2012 from Energy Information Administration (www.eia.gov). Enter data into

Minitab 16 or Excel Spreadsheet. Question (A) Construct a time series plot of the data 1980‐2012. Question (B) Construct and Interpret a Stem‐and‐Leaf display of these data.